### **BE INSPIRED THE UNIVERSITY LIBRARY**

# **Keyword search:** improving your results

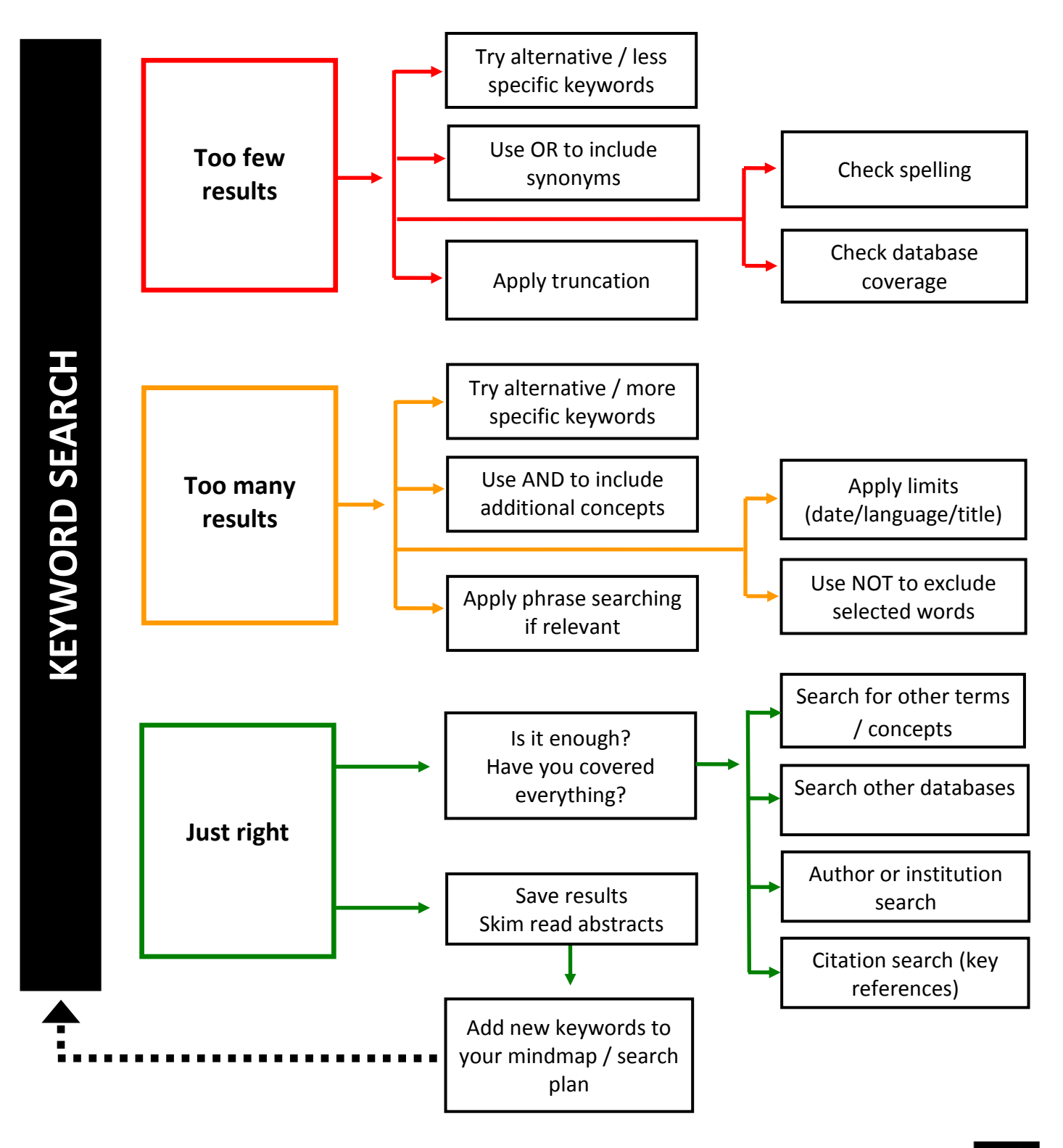

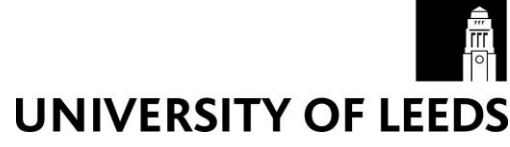

## **Search techniques**

### If you have too few results

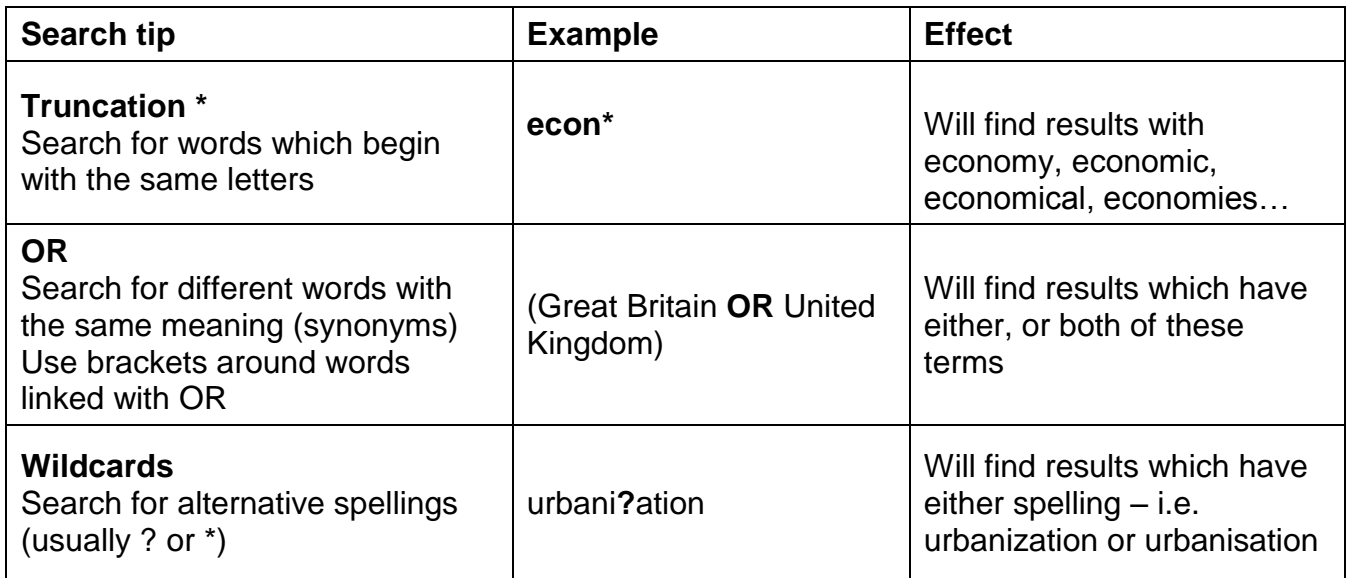

#### If you have too many results

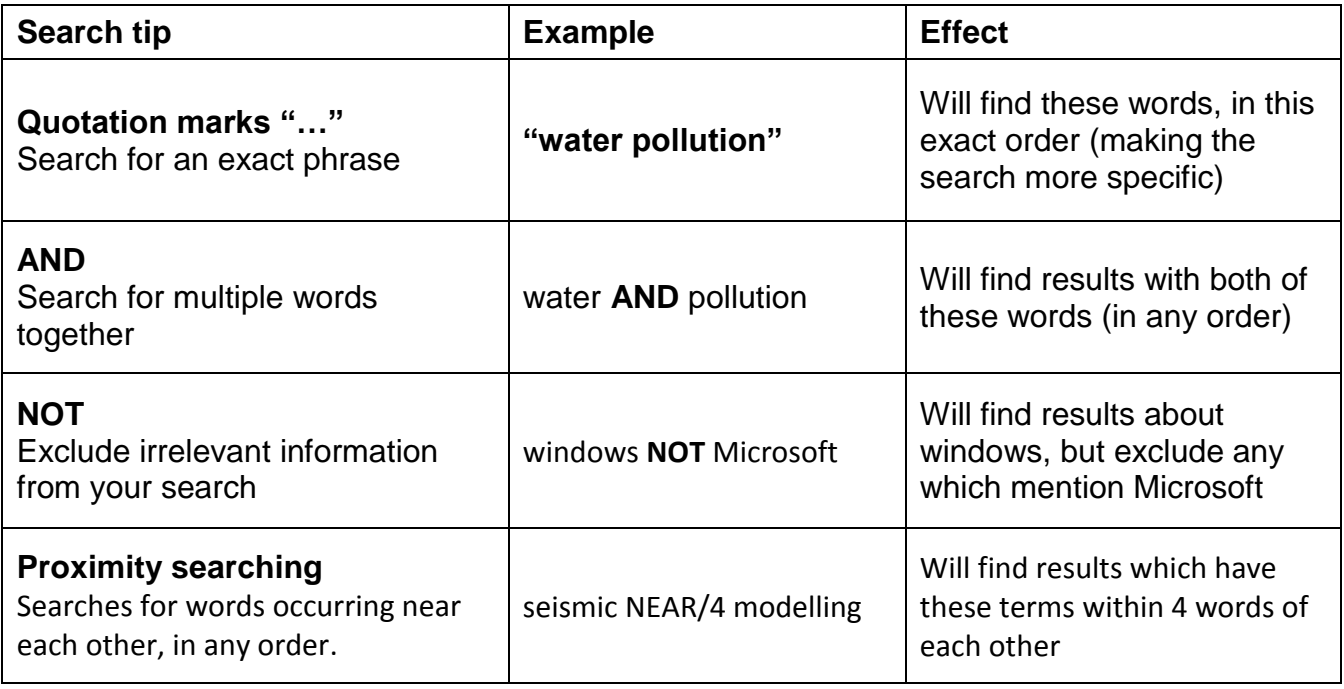

Some databases will not support techniques such as proximity searching, or they may use different characters for truncation and wildcards. The help section of the database will tell you which techniques can be used and how to apply them.